# **The English-Corpora.org corpus architecture The fastest, most versatile corpus architecture for large corpora**

## Mark Davies

The architecture for the corpora from English-Corpora.org is more robust and powerful than perhaps any other architecture for structured corpora. It can handle corpora with billions of words of data, and is about  $5x - 500x$  as fast (depending on the query) as corpora from other sites like Sketch Engine. The following overview discusses four aspects of the corpus architecture that make it so powerful.

#### **1. Numbers, not words**

Table 1. Lexicon (COCA)

(Note that this is something that is shared by most other corpus architectures, or at least it should be).

Although texts composed of words and sentences are imported into the corpora, at a certain stage in the

process these words are converted to numbers. For example, all instances of *beautiful* might be replaced by the number 1069. The reason for doing this is that it is much faster to search for numbers than to search for strings of characters. To match the word *beautiful*, we would have to find all cases of a [b], and then when we find that, we would check to see if the next letter is an [e] and then [a], [u], and so on (that's nine different comparisons for a word like *beautiful*). But a number like 1069 either matches or doesn't match – all in "one shot". (A number like 1069 also only takes up one byte in terms of storage, whereas with a word it is one byte for each letter in the word.)

So in this case we have an entry in a [lexicon] table (as in Table 1) that has [wordID] of 1069 for *beautiful*.

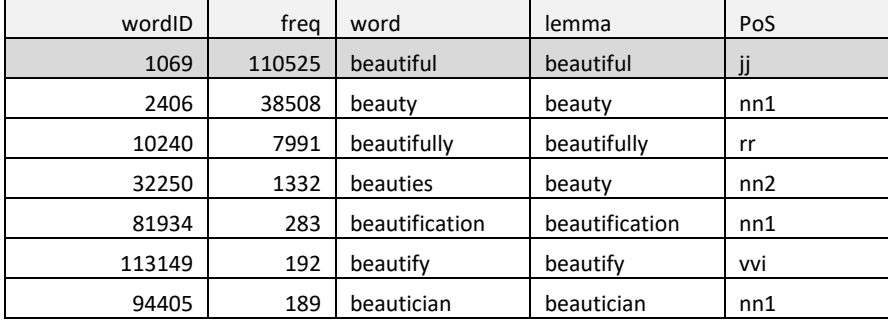

When we do a search like *beautiful NOUN*, it looks up *beautiful* in the lexicon, finds the matching value 1069, and then searches for 1069 in the corpus.

If we have a small corpus like the British National Corpus (BNC) (just 100-200 million words, depending on the version), this doesn't really matter – the corpus is so small that [any architecture](https://cqpweb.lancs.ac.uk/) should work fine. But for *modern* corpora with billions of words of data, we need to use a more powerful approach like this.

## **2. (Clustered) indexes**

This is perhaps the most important aspect of our approach. Suppose we want to search for the most frequent strings of *beautiful NOUN* (*beautiful idea, beautiful scenery*, etc). In COCA (one billion words), *beautiful* occurs 120,698 times (upper and lower case), and in iWeb (14 billion words) it occurs 2,061,276 times.

It would be far too expensive to start at word #1 in the corpus and see if it is the word *beautiful* (or actually the number 1069, as is explained above) and then see if the following word is a noun, and then follow this process for the next billion or so words.

At the most basic level, we would want to have an index of all of the places that *beautiful* (=1069) occurs in the corpus, and then just go to those locations and check to see if the following word is a noun.

But it's actually more difficult than this. In a corpus like iWeb, we would have to read from the drive hundreds of thousands or millions of times, to check all of the 2,061,276 locations where *beautiful* occurs. This will be slow, even with fast SSD's (solid state drives).

In our approach, we use *clustered* indexes. In our architecture, there is one row in the relational database for each word, as is shown in Table 2 (there are actually 16,402,027,655 rows for the 14 billion word iWeb corpus, since it includes rows for punctuation and text delimiters as well).

And this is where *clustered* indexes become very important. All of the 2,061,276 rows of *beautiful* (in iWeb) are physically stored on the drive in one single "cluster" – *physically adjacent to each other on the drive* (as in Table 2). This means, of course, that the corpus is no longer stored as "sequential words" – *the beautiful scenery inspired her to write poetry* – although that "text" can be reconstructed from the [ID] field in each row (which refers to "word offset" – 1 to *n* in a corpus with *n* words).

So now when we look for *beautiful NOUN* in iWeb, we read from the drive *once* (and grab all 2,061,276 rows for *beautiful* at one time) – rather than reading from the drive hundreds of thousands or millions of times to find the 2,061,276 tokens where *beautiful* occurs.

As far as we know, ours is the only approach that uses clustered indexes, and it shows. This is why our approach is so muc[h faster than any others.](https://www.english-corpora.org/speed.asp)

# **3. Context in columns**

If each word in the corpus is represented by one row in the database, and if there is no longer any sequential ordering of the rows (following the sequential words in the text), then how do we find sequences of words, such as *beautiful NOUN*?

One way would be to use a massive "self join" in the database. In this case, we would find all of the [ID] values where *beautiful* occurs (for example, (sequential) word #536497452, 535970915, etc, as in Table 2). We would then check to see if the following word (# 536497453, 535970916, etc) is a noun.

But this operation is extremely "expensive" for a corpus with billions of rows of data, since we are in essence loading the entire corpus "twice" (hence the term "self join"), and then seeing how the [ID] match up. And for a five word string (e.g. *beautiful NOUN in the NOUN*), we would be loading the database five times. That might work fine for a small 100-200 million word corpus like the BNC, but it would be prohibitive for a 10-15 billion word corpus.

Our approach is to store "context" right in the database row. For example, the following are a few sample rows in the database for the word *beautiful* (again, *beautiful* being replaced by 1069). Each row also shows the [ID] (sequential word in the text) and [textID] (a unique number for each text in the corpus).

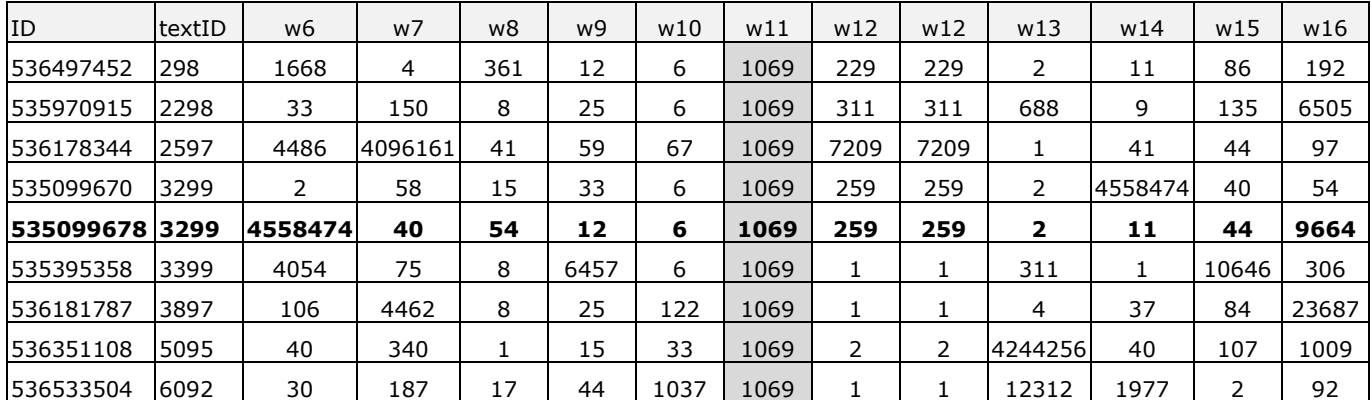

Table 2. Basic corpus architecture

In each row, columns before and after the *beautiful* column ([w11] or "word11") provide several words of context to the left and to the right. To save space in this document, we only show columns [w6]-[w10] (to the left) and [w12]-[w16] (to the right). But for most corpora, this would actually go from [w1] (ten words to the left of *beautiful*) to [w21] (ten words to the right).

So now when we do a search like *beautiful NOUN* in COCA, it finds the 120,698 rows where *beautiful* occurs (with one single read of the drive, as explained above), and then (in RAM, which is very fast) we look to see which [w12] match up with something labeled as a NOUN in the lexicon.<sup>[1](#page-2-0)</sup> That is why a search like this in [COCA](https://www.english-corpora.org/coca/?c=coca&q=106204953) takes just about 1 second (with another second or so of "overhead" to log the query, check information regarding the IP address, check the number of queries done by the user, etc). And [in iWeb](https://www.english-corpora.org/iweb/?c=iweb&q=106204991) (which is 14 times as big as COCA), it only takes about 3 seconds to search through the 14+ billion rows of data.

To search for collocates within a given span, we would simply do a UNION ALL statement in the SQL command, and count the frequency of the words in the relevant columns (e.g. [w8]-[w10] and [w12]-[w14] (for collocates in the window 3 words left to 3 words right[\).](#page-2-1) $2$  The downside of this approach is that we end up using about 21 times as much disk space, because there is so much "redundant" context for each word. For example, there are 21 different rows for the word *beautiful* (wordID =  $1069$ ) in this one case in text [3299], as the word is in the central [w11] position, as well as the other 20 positions (10 words left to 10 words right; only 5 left, 5 right shown here).

But drive space is relatively inexpensive nowadays, and so the extra storage space should not be much of an issue. And the upside is that searches are tens or hundreds of times as fast as with other approaches. This really does matter with a site like English-Corpora.org, which is the most [heavily-used corpus](https://www.english-corpora.org/users.asp)  [website](https://www.english-corpora.org/users.asp) in the world.

Table 3. [corpus] sorted by ID (sequential words)

| ID                      | textID | w6   | w7   | w8   | w9   | w10     | W <sub>11</sub> | W <sub>12</sub> | W <sub>13</sub> | w14     | W <sub>15</sub> | W16            |
|-------------------------|--------|------|------|------|------|---------|-----------------|-----------------|-----------------|---------|-----------------|----------------|
| 5350996 <mark>66</mark> | 3299   | 2    | 54   | 33   | 1697 | 2       | 58              | 15              | 33              | 6       | 1069            | 259            |
| 535099667               | 3299   | 54   | 33   | 1697 | 2    | 58      | 15              | 33              | 6               | 1069    | 259             | $\overline{2}$ |
| 5350996 <mark>68</mark> | 3299   | 33   | 1697 | 2    | 58   | 15      | 33              | 6               | 1069            | 259     | $\overline{2}$  | 4558474        |
| 535099669               | 3299   | 1697 | 2    | 58   | 15   | 33      | 6               | 1069            | 259             | 2       | 4558474         | 40             |
| 535099670               | 3299   | 2    | 58   | 15   | 33   | 6       | 1069            | 259             | 2               | 4558474 | 40              | 54             |
| 535099671               | 3299   | 58   | 15   | 33   | 6    | 1069    | 259             | 2               | 4558474         | 40      | 54              | 12             |
| 535099672               | 3299   | 15   | 33   | 6    | 1069 | 259     | 2               | 4558474         | 40              | 54      | 12              | 6              |
| 535099673               | 3299   | 33   | 6    | 1069 | 259  | 2       | 4558474         | 40              | 54              | 12      | 6               | 1069           |
| 535099674               | 3299   | 6    | 1069 | 259  | 2    | 4558474 | 40              | 54              | 12              | 6       | 1069            | 259            |

#### **4. Scalability, flexibility, and extensibility**

As mentioned, English-Corpora.org relies on relational databases. One of the main advantages of this approach (other than speed), is how "extensible" the searches can be. As is shown in Table 1, the basic [lexicon] table contains information for word form, lemma, part of speech, and more. By matching up the [wordID] column with the columns [w11], [w10], etc in

```
1 The SQL command (which is generated by the web interface) would be:
```
SELECT x.w8 FROM corpus as x, lexicon as x1 where x1.word like 'plants' and x.w11 = x1..wordID UNION ALL SELECT x.w9 FROM corpus as x, lexicon as x1 where x1.word like 'plants' and x.w11 = x1..wordID <code>UNION</code> <code>ALL SELECT x.w10</code> FROM corpus as x, lexicon as x1 where <code>x1.word</code> like 'plants' and  $\textbf{x}$ .w $\textbf{11}$  =  $\textbf{x1}$ ..wordID <code>UNION</code> <code>ALL SELECT x.w12 FROM corpus as x, lexicon as x1 where x1.word like 'plants' and x.w11 = x1..wordID</code> UNION ALL SELECT x.w13 FROM corpus as x, lexicon as x1 where x1.word like 'plants' and x.w11 = x1..wordID UNION ALL SELECT x.w14 FROM corpus as x, lexicon as x1 where x1.word like 'plants' and x.w11 = x1..wordID ) a, lexicon as b where b.pos like 'nn%' and  $a.w8 = b.wordID$  group by b.w1 order by count(\*) desc

select top 100 count(\*) as freq,d1.word, d2.word from lexicon as d1, lexicon as d2, corpus as x where d1.word = 'beautiful' and  $d1$ .wordID =  $x.w11$  and  $d2.wordID = x.w12$  and  $d2.pos$  like 'nn%' group by d1.word,d2.word order by count(\*) desc

<span id="page-2-1"></span><sup>2</sup> The SQL command (which is generated by the web interface) to find the top 100 NOUN collocates of *plants* between 3 words left and 3 words right would be:

select top 100 count(\*),b.w1 from (

the [corpus] table (see Table 2 above), we can search the corpus by word, lemma, or part of speech.

But because this is a relational database, we can add additional information, and there is little if any decrease in performance. For example, we could have a [synonyms] or [userDefinedWords] table that is linked to the [lexicon] table, to allow searches like:

[=CLEAN\\_v \\* NOUN:](https://www.english-corpora.org/coca/?c=coca&q=106206064) *cleaned the house, wiping her hands, mops the floor, scrubbing the floor*

@COLORS [@CLOTHES:](https://www.english-corpora.org/coca/?c=coca&q=106206108) *black tie, white blouse, red shoes, yellow hat*

Likewise, we can have a [sources] table with essentially any metadata, and this is then linked to the [textID] in the [corpus] table (Table 2 above). The following are a few columns from the COCA [sources] table[.](#page-3-0)<sup>3</sup>

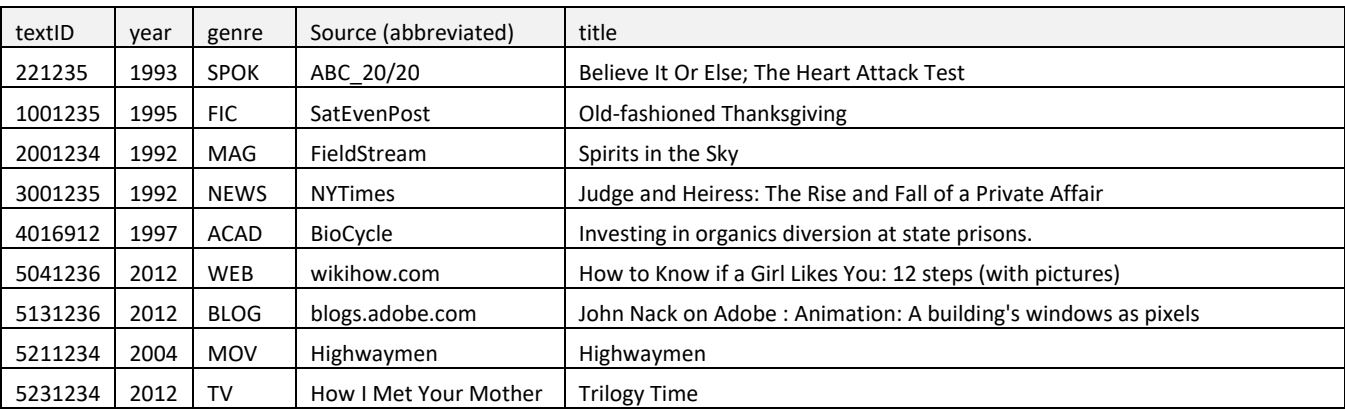

Table 4. [Sources] table (COCA)

In addition, users can quickly (2-3 seconds) and easily (just a few clicks) create a "[Virtual Corpus](https://www.english-corpora.org/help/virtual-corpora.pdf)" composed of texts selected by source, author, date, genre, sub-genres, or many other types of metadata (even information from IMDB for the TV and Movies corpora). Users can also create a Virtual Corpus in 2-3 seconds, based on words or phrases in the texts (such as *DNA, basketball, nuclear energy*, or *Harry Potter*).

The corpus stores all of the [textID] for their Virtual Corpus, and then the SQL JOIN statement between their personalized list and the main [sources] table is what allows them to limit their search to a particular set of texts, or to extract keywords from their Virtual Corpora (in just 1-2 seconds).

## **Conclusion**

The architecture for the corpora at English-Corpora.org is based on relational databases, and this approach uses 1) integer values for words 2) clustered indexes and 3) in-row context.

With this architecture, users can perform powerful searches involving word, lemma, part of speech, synonyms, user-defined wordlists, as well as a wide range of metadata for the texts (including the ability to quickly and easily create Virtual Corpora).

These searches can be done on even very large corpora (with billions of words of data) much more quickly than with any other corpus architecture, including Sketch Engine. And all of this allows researchers, teachers, and students to gain insight into language in ways that are not possible with any other corpora.

<span id="page-3-0"></span><sup>3</sup> The SQL statement (which is generated by the web interface) to find the top 100 adjectives before the word *refugees* in the 15 billion word NOW corpus, in texts from GB (the UK) where *Guardian* is in the source and the texts are from June-Dec 2015, would be the following (and it takes about 2 seconds to run):

select top 100 count(\*),d1.word,d2.word from sources as s, lexicon as d1, lexicon as d2, corpus as x where d2.word = 'refugees' and d2.wordID =  $x. w11$  and d1.wordID =  $x. w10$  and d1.pos like 'j%' and  $x. textID = s. textID$ and s.country = 'GB' and s.source like '%Guardian%' and s.date between '15-06-01' and '15-12-31' group by d1.word,d2.word order by count(\*) desc